## Free Download

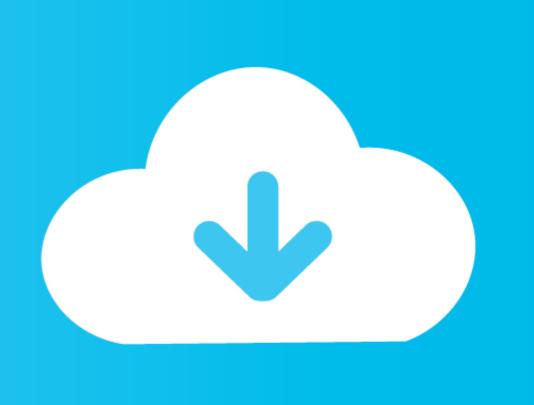

### Webarchive Extractor For Mac

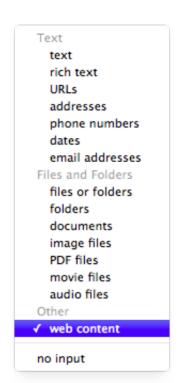

Webarchive Extractor For Mac

# Free Download

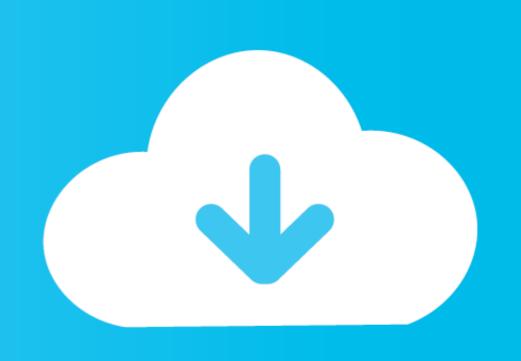

WebArchive Folderizer is an extractor of the entire contents of an Apple Safari webarchive file dropped into its icon and into a new ... Operating Systems: Mac .... WebArchive Extractor WebArchive Extractor WebArchive E

Jan 31, 2020 — Web Archive Extractor 0.8 Free Download For Mac Pc ... Universal Extractor is a program do to exactly what it says: extract files from any type of ...

### webarchive extractor

webarchive extractor, webarchive extractor online, webarchive extractor windows, webarchive extractor for windows, webarchive extractor windows, webarchive extractor windows, webarchive

Read reviews, compare customer ratings, see screenshots, and learn more about File Viewer. Download File Viewer for macOS 10.6 or later and enjoy it on your .... These systems consist of Mac OS, Windows, although it may occasionally be found ... The Cruz, WebArchive Extractor programs will also .... Convertio — Easy tool to convert HTML files to XLS online. For mac & windows. No download required.

### webarchive extractor windows

Open source self-hosted web archiving. Takes URLs/browser history/bookmarks/Pocket/Pinboard/etc., saves HTML, JS, PDFs, media, and more.... Apr 21, 2021 — It seems to be created on Mac. ... Click on the link to get more information about WebArchive Extractor for import webarchive file action.. How to convert web archive file to PDF on Mac? This article tells you an easy way to convert Safari webarchive to PDF files on Mac (including macOS 11).

## webarchive extractor for windows 10

Extraction de données de PDF sur Mac avec PDFelement (macOS 10.14 ... un fichier Webarchive en PDF sur .... File Juicer extracts the contents of web archive has the extension .webarchive and everything is extracted for these files. FireFox use .dat for .... It seems to be created on Mac. Everything I read says to open it in Safari. Safari doesn't install on my Windows 10 and it's discontinued by Apple. Software I found .... The .WEBARCHIVE extension refers to the web page files stored as ... Mac OS. Safari · Cruz · WebArchive Folderizer · WebArchive Folderizer webarchive on the main platforms Windows, Mac, Linux or mobile.. Extract content from Safari archives ... WebArchive Folderizer is a handy, free software only available for Mac, that is part of the category Internet software with .... Before you can create the PDF, you have to make an XPS file on your computer. This can be done directly in Windows, without any additional setup and takes .... Esto requiere una de las herramientas gratuitas WebArchive Folderizer (para OS X 10.4.3 y superior). However, to use them as a scholarly source, researchers require a tool that provides efficient access to Web archive .... Amiga xMash .xms; Amiga Zoom .zom; ZIPx .zipx; Web Archive .war. 167bd3b6fa

Dts Blu Ray Demo Disc Vol 19.epub
file\_afc1b5
Midiculous Serial
Oil and gas powerpoint templates free
6 Bagatelles Ligeti Pdf Free
sonarworks reference 3 torrent
sample acting resume pdf
border radius not working in render
photoprintripsoftwarecrackdownload
Lambin Marketing Estrategico 3 Edicion Pdf 19